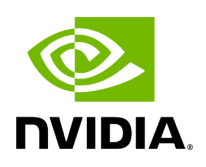

## **Using pyAerial for channel estimation on Aerial Data Lake data**

## **Table of contents**

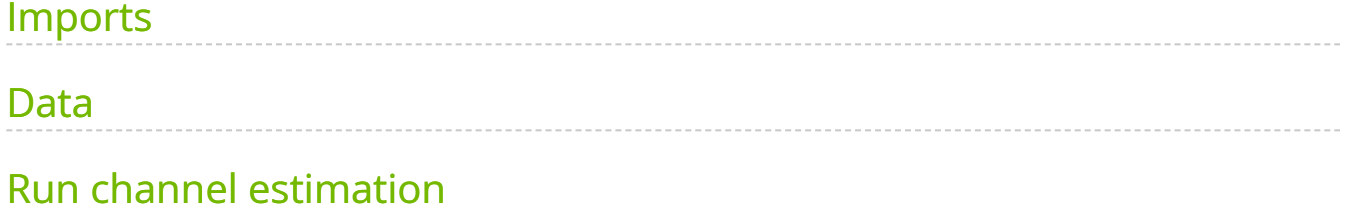

# **List of Figures**

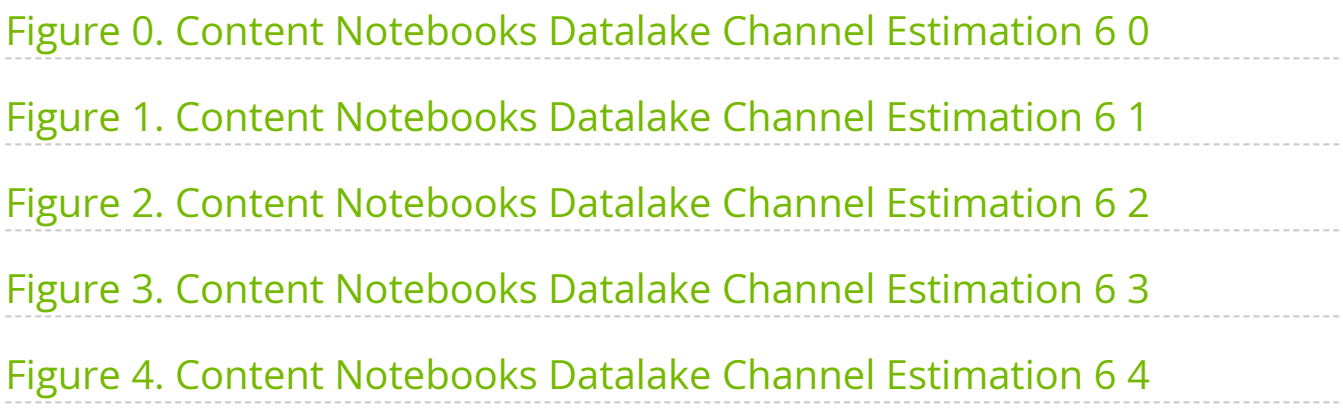

This example shows how to use the pyAerial bindings to run cuPHY GPU accelerated channel estimation for 5G NR PUSCH. 5G NR PUSCH data is read from an example over the air captured PUSCH dataset collected and stored using Aerial Data Lake, and the channel is estimated using pyAerial and cuPHY based on the corresponding PUSCH parameters.

**Note:** This example requires that the clickhouse server is running and that the example data has been stored in the database. Refer to the Aerial Data Lake documentation on how to do this.

## <span id="page-3-0"></span>**Imports**

### [1]:

import math import os os.environ["CUDA\_VISIBLE\_DEVICES"] = "0" import numpy as np import pandas as pd import matplotlib.pyplot as plt *# Connecting to clickhouse on remote server* import clickhouse\_connect *# Import the channel estimator and some utilities for converting # the DMRS fields in the right format from the SCF FAPI format that the dataset follows.* from aerial.phy5g.algorithms import ChannelEstimator from aerial.util.fapi import dmrs\_fapi\_to\_bit\_array

## <span id="page-3-1"></span>**Data**

We use an example dataset which has been captured from a real over the air PUSCH transmission. The "fapi" table in the database contains the metadata for each PUSCH transmission and the "fh" table contains all of the samples for that slot.

#### [2]:

*# Create the pyAerial (cuPHY) channel estimator.* num\_ues = 1 num\_rx\_ant = 4 channel\_estimator = ChannelEstimator(num\_rx\_ant=num\_rx\_ant) *# Connect to the local database* client = clickhouse\_connect.get\_client(host='localhost') *# Pick some pusch records from the database* pusch\_records = client.query\_df('select \* from fapi order by TsTaiNs limit 10')

## <span id="page-4-0"></span>**Run channel estimation**

From the PUSCH record we extract the PUSCH DMRS parameters and use the TAI time entry to select the IQ samples for that slot Channel estimation is then run using the extracted parameters, and the absolute values of the estimated channels are plotted in the same figure.

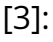

for index,pusch\_record in pusch\_records.iterrows(): query = f"""select TsTaiNs,fhData from fh where TsTaiNs =={pusch\_record.TsTaiNs.timestamp()} """ fh = client.query\_df(query) *# Make sure that the fronthaul database is complete for the SFN.Slot we've chosen* if fh.index.size < 1: pusch\_records = pusch\_records.drop(index) continue; fh\_samp = np.array(fh['fhData'][0], dtype=np.float32) rx\_slot = np.swapaxes(fh\_samp.view(np.complex64).reshape(4, 14, 273\*12),2,0) *# Extract all the needed parameters from the PUSCH record.* slot = int(pusch\_record.Slot) rntis = [pusch\_record.rnti] layers = [pusch\_record.nrOfLayers] start\_prb = pusch\_record.rbStart num\_prbs = pusch\_record.rbSize start\_sym = pusch\_record.StartSymbolIndex num\_symbols = pusch\_record.NrOfSymbols scids = [int(pusch\_record.SCID)] data\_scids = [pusch\_record.dataScramblingId] dmrs\_scrm\_id = pusch\_record.ulDmrsScramblingId num\_dmrs\_cdm\_grps\_no\_data = pusch\_record.numDmrsCdmGrpsNoData dmrs\_syms = dmrs\_fapi\_to\_bit\_array(int(pusch\_record.ulDmrsSymbPos)) dmrs\_ports = [pusch\_record.dmrsPorts] dmrs\_max\_len = 1 dmrs\_add\_ln\_pos = 2 num\_subcarriers = num\_prbs \* 12 mcs\_tables = [pusch\_record.mcsTable] mcs\_indices = [pusch\_record.mcsIndex] coderates = [pusch\_record.targetCodeRate/10.] tb\_sizes = [pusch\_record.TBSize] mod\_orders = [pusch\_record.qamModOrder] tb\_input = np.array(pusch\_record.pduData) *# Run PyAerial (cuPHY) channel estimation.* ch\_est = channel\_estimator.estimate( rx\_slot=rx\_slot, num\_ues=num\_ues, layers=layers, scids=scids, slot=slot, dmrs\_ports=dmrs\_ports, dmrs\_syms=dmrs\_syms, dmrs\_scrm\_id=dmrs\_scrm\_id, dmrs\_max\_len=dmrs\_max\_len, dmrs\_add\_ln\_pos=dmrs\_add\_ln\_pos, num\_dmrs\_cdm\_grps\_no\_data=num\_dmrs\_cdm\_grps\_no\_data, start\_prb=start\_prb, num\_prbs=num\_prbs, start\_sym=start\_sym, num\_symbols=num\_symbols ) fig, axs = plt.subplots(1) fig.suptitle("Channel estimates for SFN.Slot: "+str(pusch\_record.SFN)+"."+str(pusch\_record.Slot))

axs.set\_title(pusch\_record.TsTaiNs) for ant in range(4): axs.plot(np.abs(ch\_est[0][ant, 0, :, 0])) axs.grid(True) plt.show()

<span id="page-5-0"></span>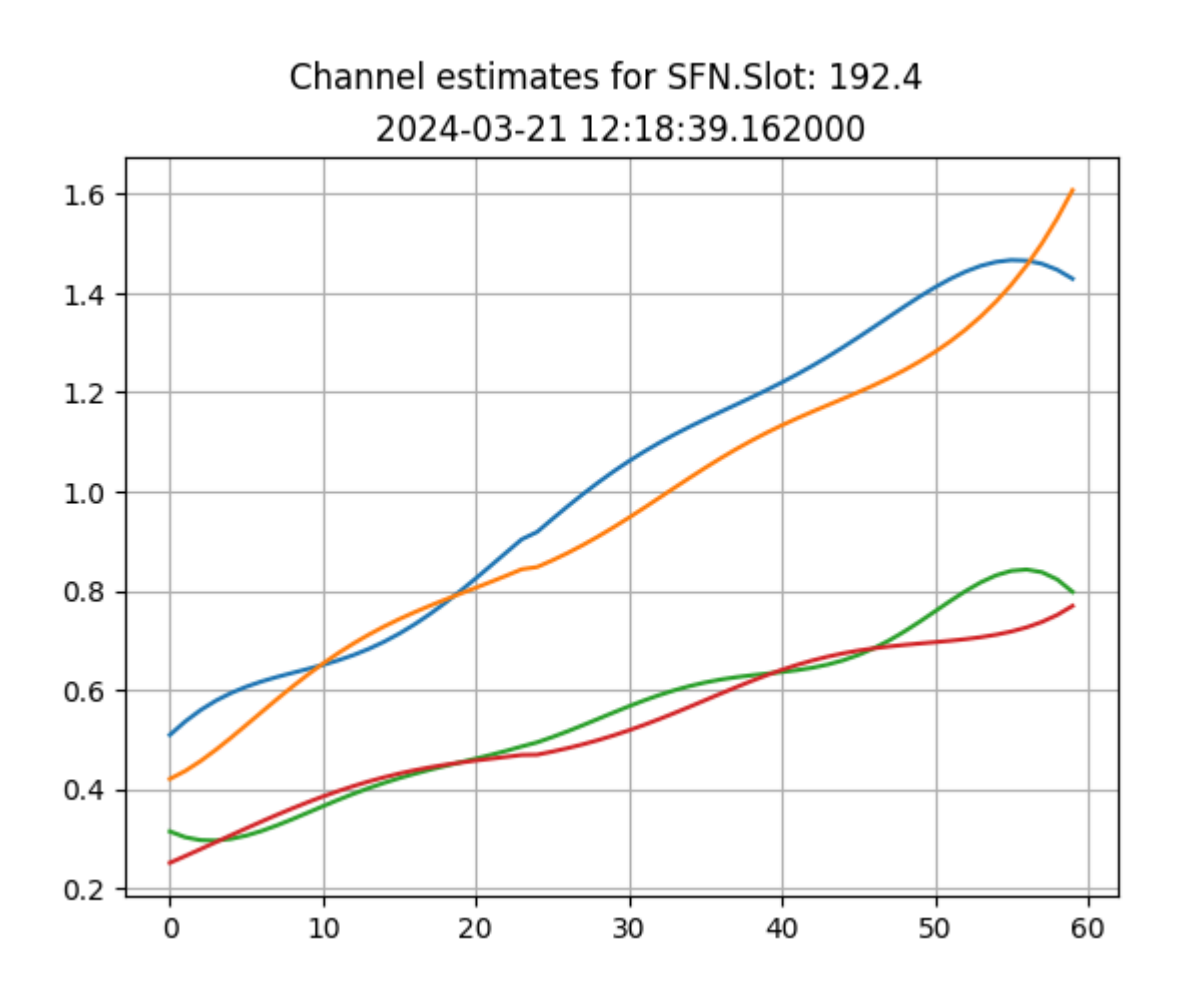

<span id="page-6-0"></span>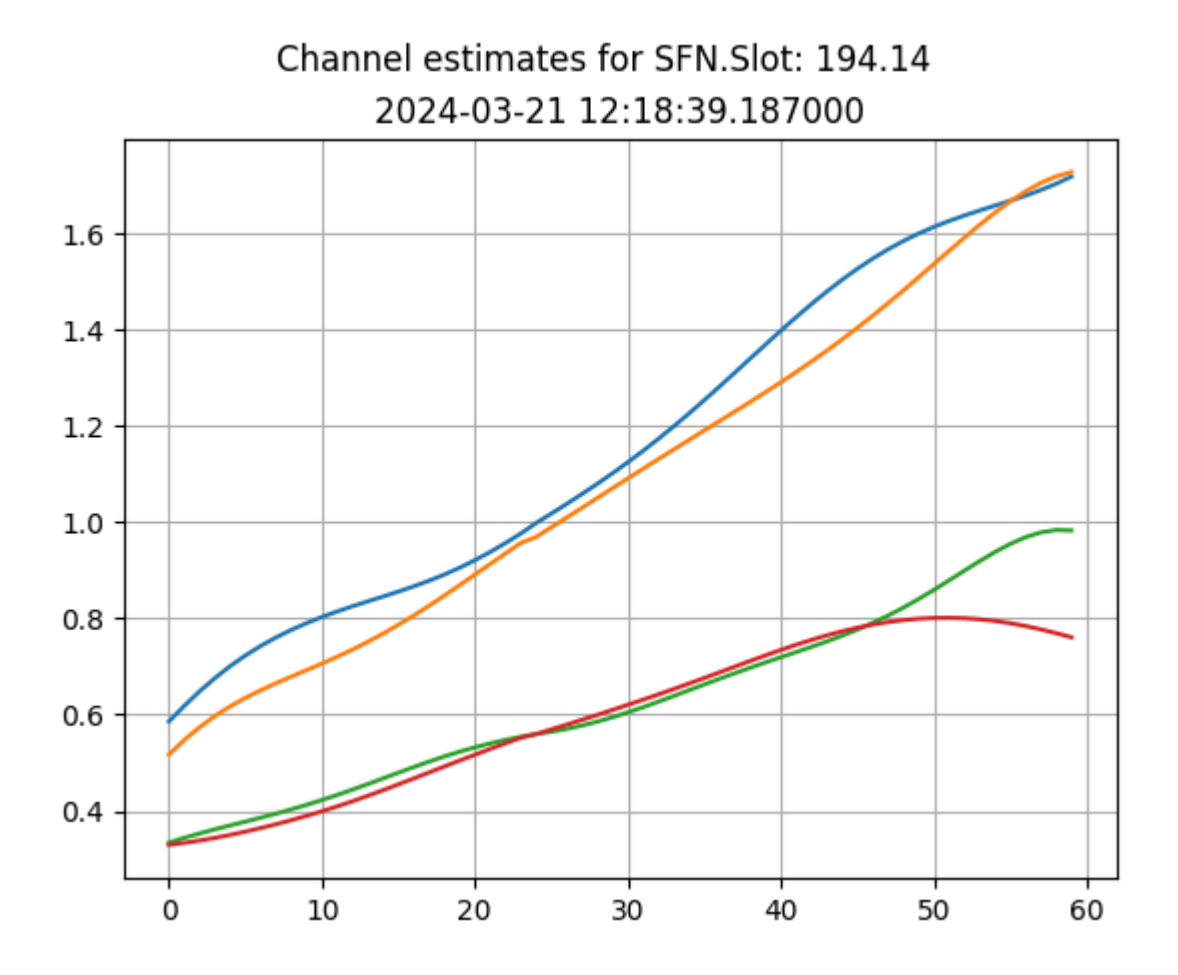

<span id="page-7-0"></span>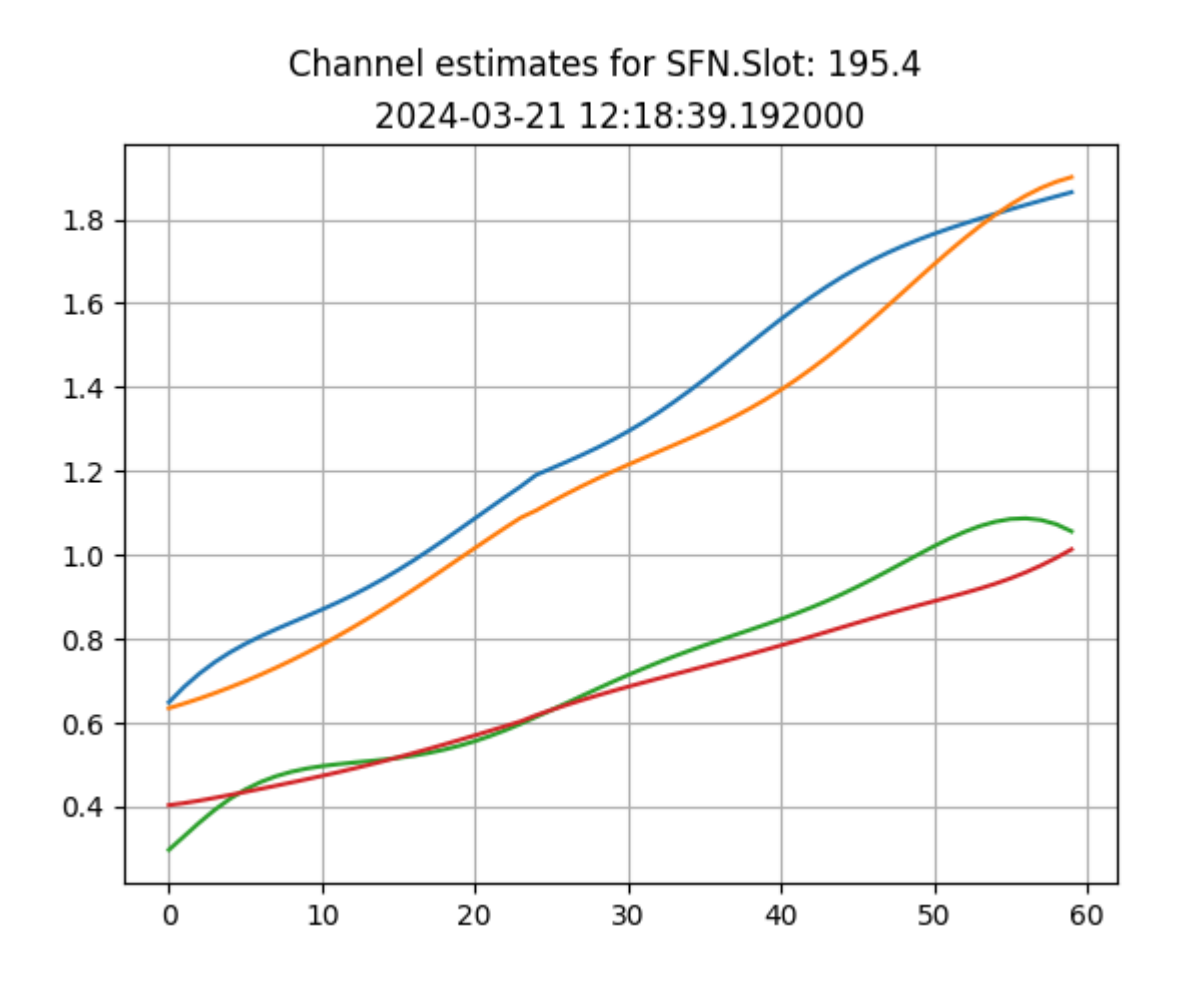

<span id="page-8-0"></span>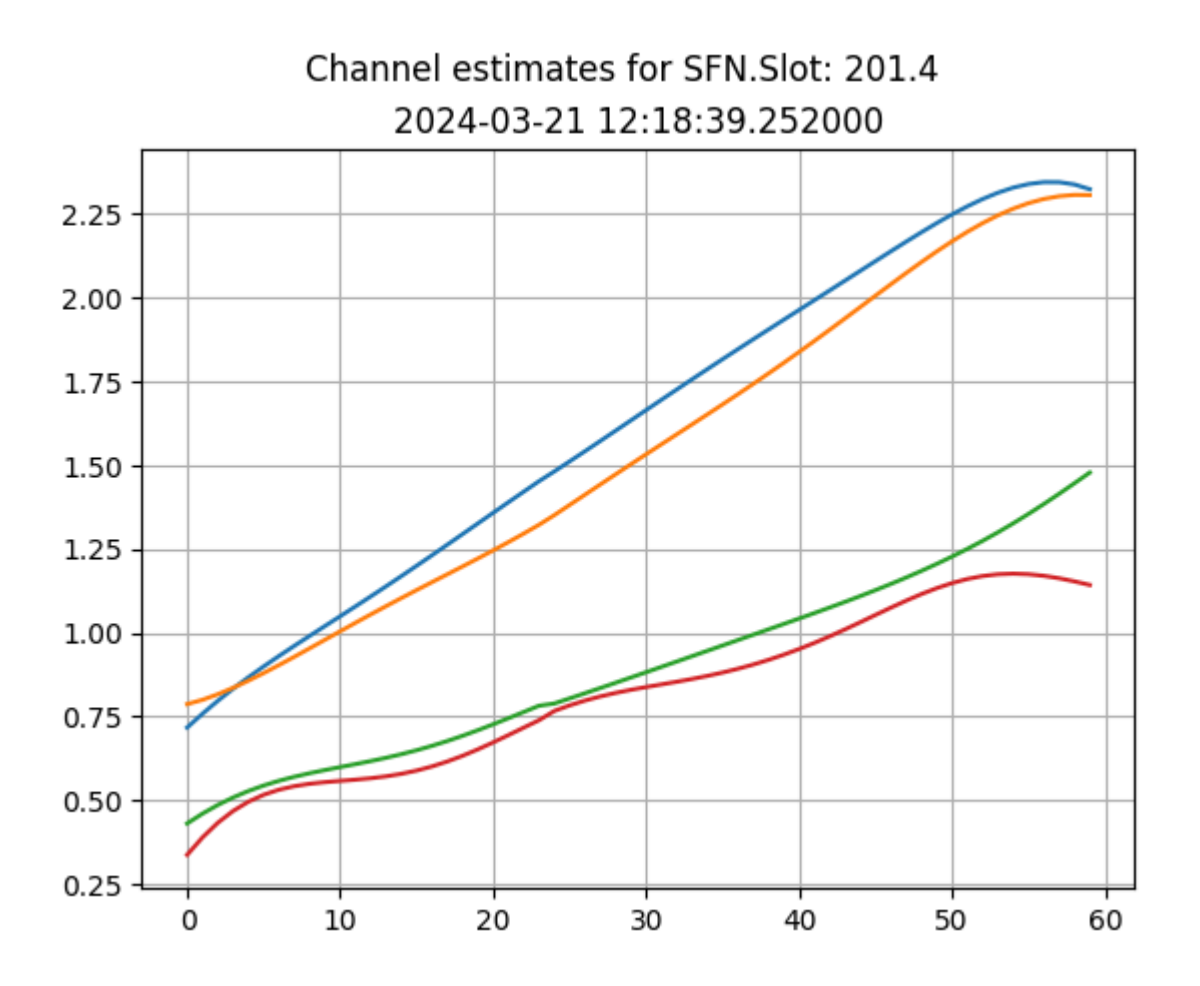

<span id="page-9-0"></span>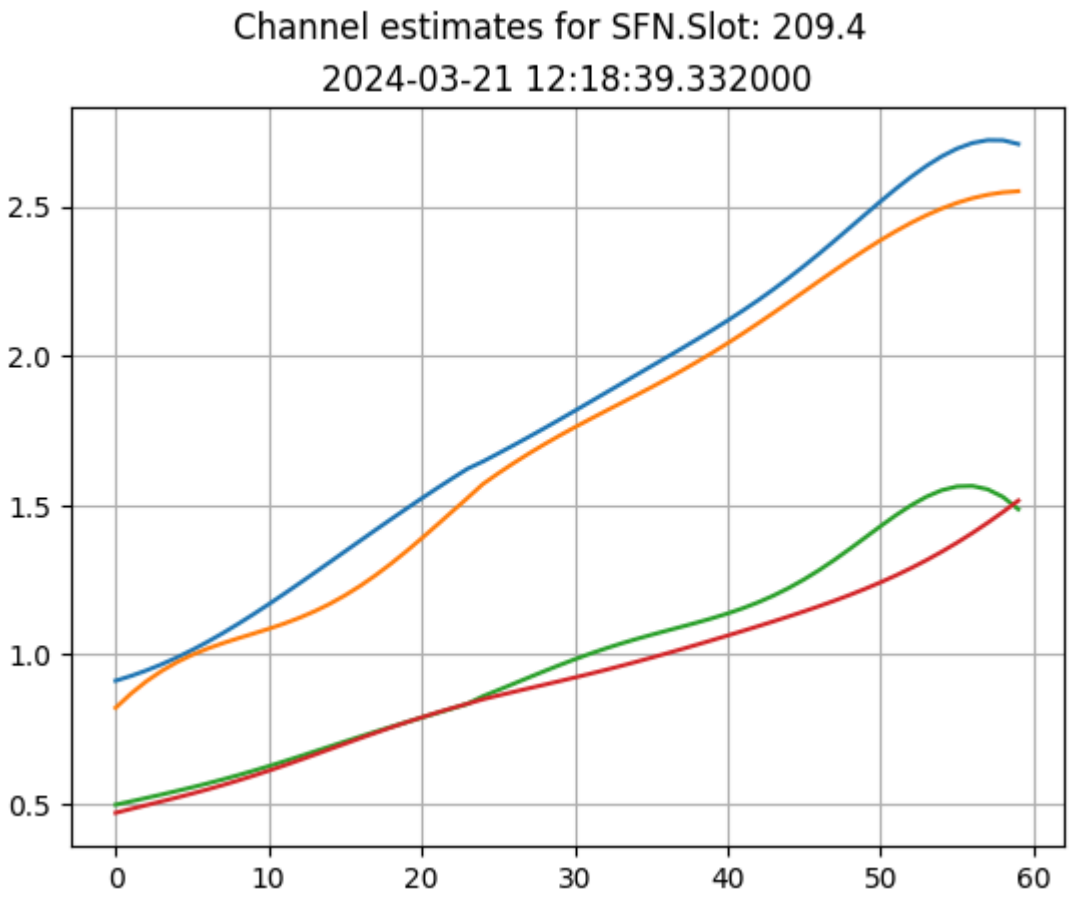

© Copyright 2024, NVIDIA.. PDF Generated on 06/06/2024